**[唐丽](https://zhiliao.h3c.com/User/other/0)** 2007-08-29 发表

The configuration of SSH Client on H3C 5600 switch

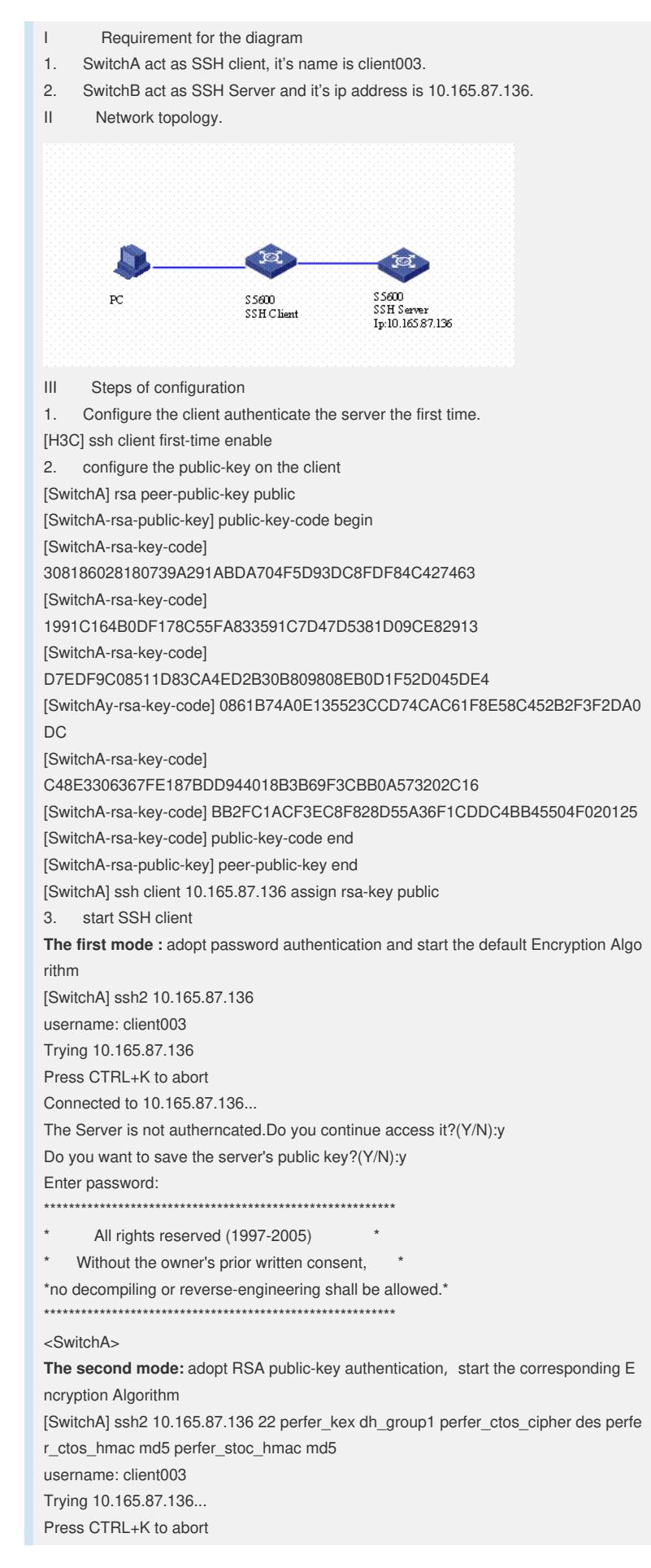

Connected to 10.165.87.136...

The Server is not autherncated.Do you continue access it?(Y/N):y

Do you want to save the server's public key?(Y/N):y 

- $\pmb{\ast}$  $^{\star}$
- All rights reserved (1997-2005)

\* Without the owner's prior written consent, \*

\*no decompiling or reverse-engineering shall be allowed.\* 

## <SwitchA>

IV Key notes in the configuration

None.